# **Slideshow - Feature #1600**

# **Ability to add a custom URL to the show**

11/18/2016 06:10 AM - Luke Murphey

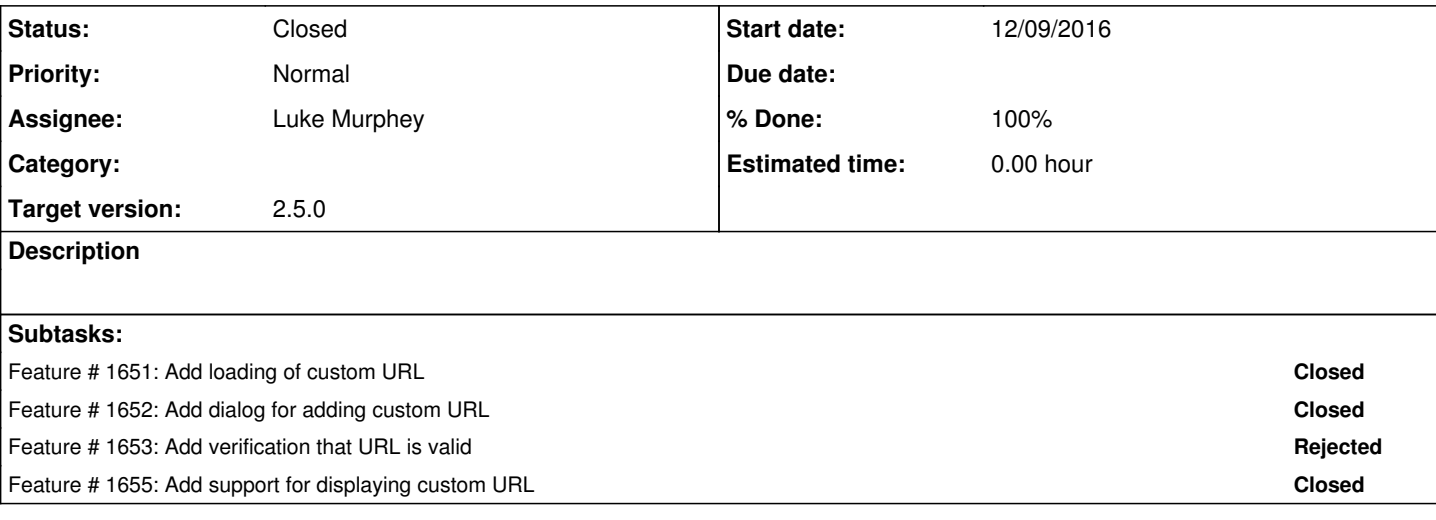

#### **Associated revisions**

#### **Revision 128 - 12/31/2016 09:16 AM - lmurphey**

Fixing URL not loading when the language was specified

Reference #1600

### **Revision 129 - 01/02/2017 08:41 PM - lmurphey**

Making the show frame always have a background color.

Reference #1600.

#### **Revision 130 - 01/02/2017 09:04 PM - lmurphey**

Overlay control handlers now work more reliably

The handlers now continue work even if they cannot be unbound from a page. Reference #1600.

#### **Revision 131 - 01/03/2017 05:11 AM - lmurphey**

Updating some of the comments and the message for adding a custom URL

Reference #1600

#### **History**

## **#1 - 11/18/2016 06:13 AM - Luke Murphey**

A custom URL will force dashboards to execute even if they are not set to autorun if parameters are provided in the URL.

#### **#2 - 11/18/2016 06:17 AM - Luke Murphey**

<https://answers.splunk.com/answers/477023/slideshow-is-it-possible-to-define-user-input.html#answer-476041>

#### **#3 - 12/12/2016 05:51 AM - Luke Murphey**

- addCustomURL: registers the custom URL
- custom\_urls: where the custom URLs are stored
- makeSavedShowConfig: save the show config

### **#4 - 12/12/2016 06:24 AM - Luke Murphey**

Might need to add

hideEdit=true&hideTitle=true&hideSplunkBar=true&hideAppBar=true&hideFooter=true&targetTop=true

## **#5 - 01/03/2017 04:56 AM - Luke Murphey**

*- Status changed from New to Closed*